学生各位

学務情報システム「わかば」への学外からの接続方法について

情報セキュリティの強化のため、履修登録や成績照会等で使用している学務情報システム

「わかば」は学外からのサーバーへの通信を遮断しています。

学外から「わかば」を使用する場合は SSL-VPN 接続サービスの利用による、ログインが 必要となります。

※WebClass は SSL-VPN 接続を利用しなくても使用できます。

※以下、注意事項を確認の上、マニュアルに沿って SSL-VPN 接続の初期設定を行ってください。

## ⚠注意事項

①必ず、学内で初期設定を完了させてください。

学内ネットワーク (MID 認証後に利用できるネットワーク、Wi-Fi であれば○○-building) に 接続した状態で初期設定を行う必要があり、初期設定を行わなかった場合は自宅から履修登録・ 成績照会ができなくなります。

②わかばを使用できる範囲

- ・学内ネットワーク(MID 認証後に利用できるネットワーク、Wi-Fi であれば○○-building)に 接続している時
- ・学外にいる時に SSL-VPN 接続を行っている時

初期設定マニュアル =

以下 URL から動画マニュアルを見ることが出来ます https://www.cc.miyazaki-u.ac.jp/service/sslvpnvideo/sslvpnvideo.html

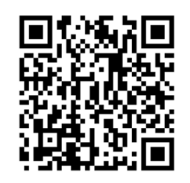

-問い合わせ先- 各学部/研究科の教務・学生支援係 情報基盤センター 学び・学生支援機構 教育支援課